## Ruby VMs

Jason Seifer, RailsEnvy.com

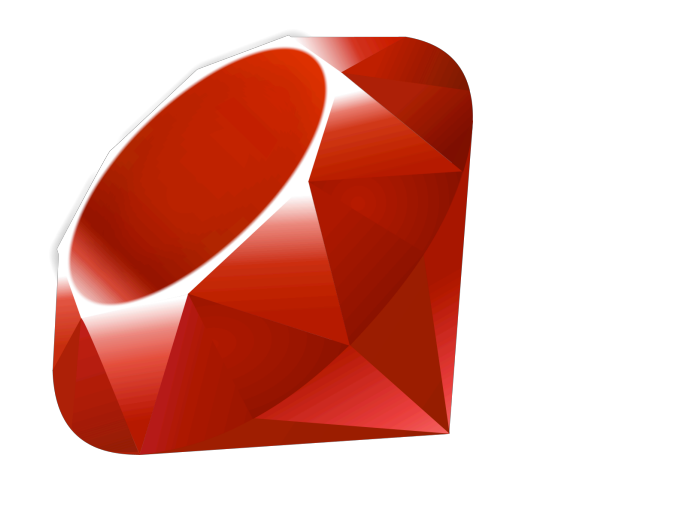

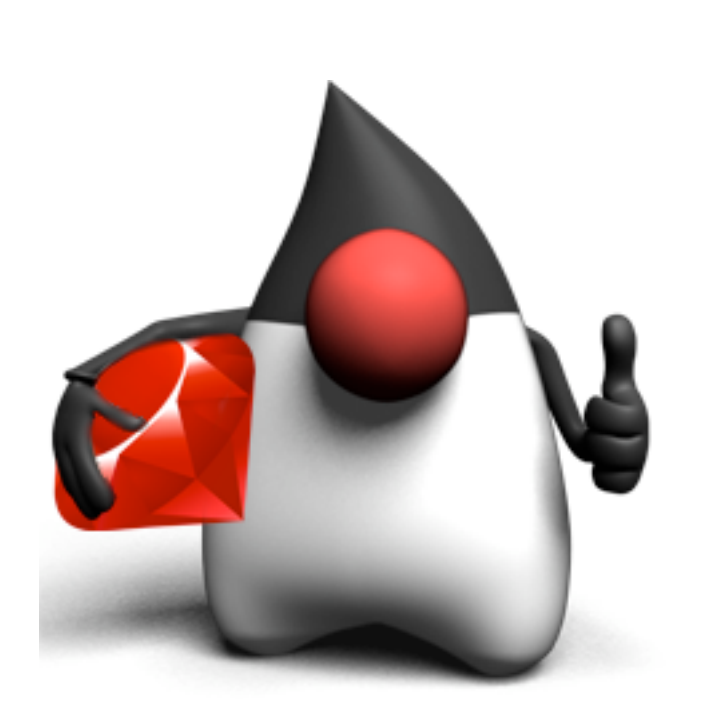

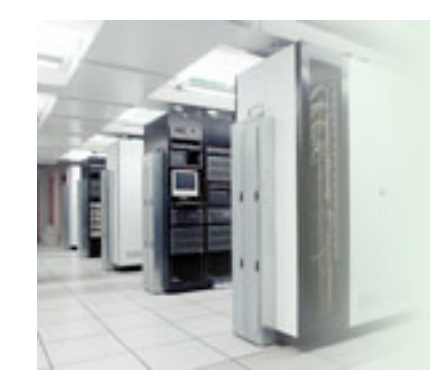

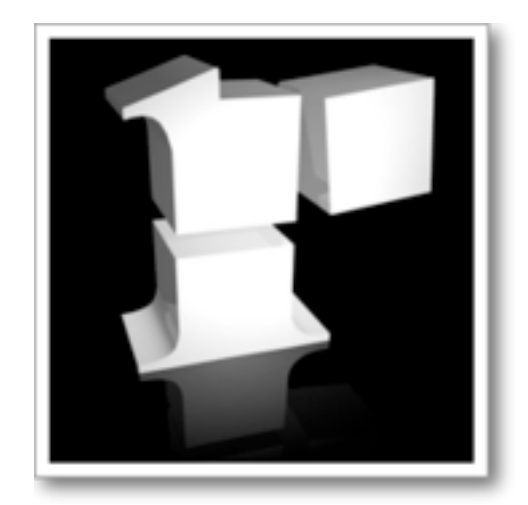

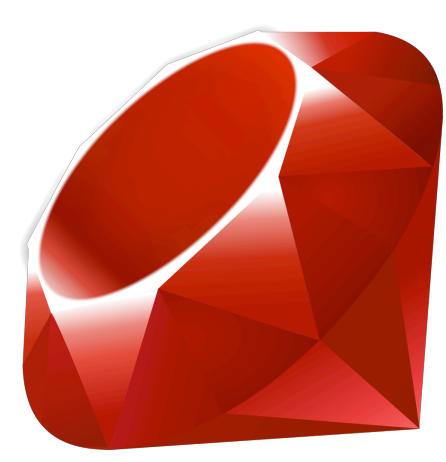

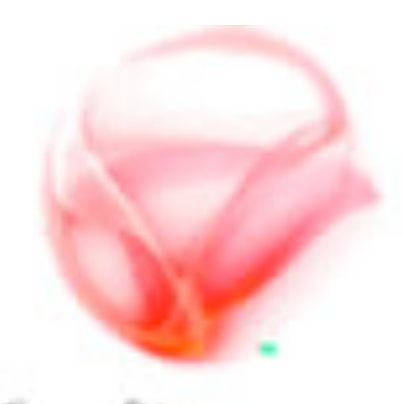

Microsoft<sup>e</sup><br>IronRuby

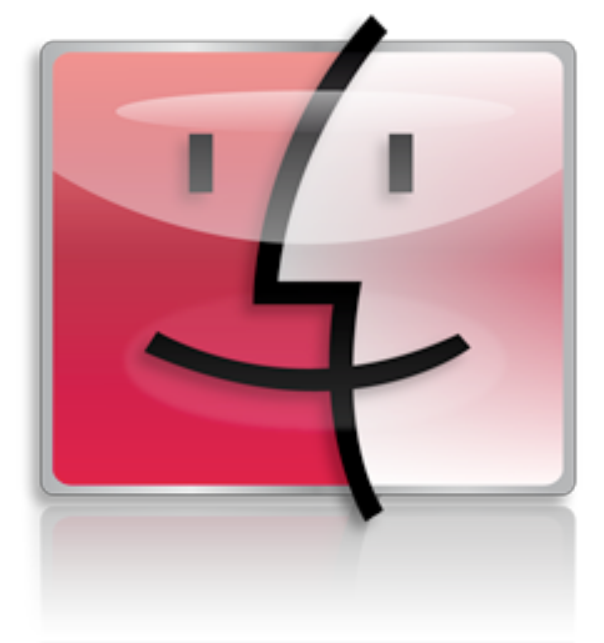

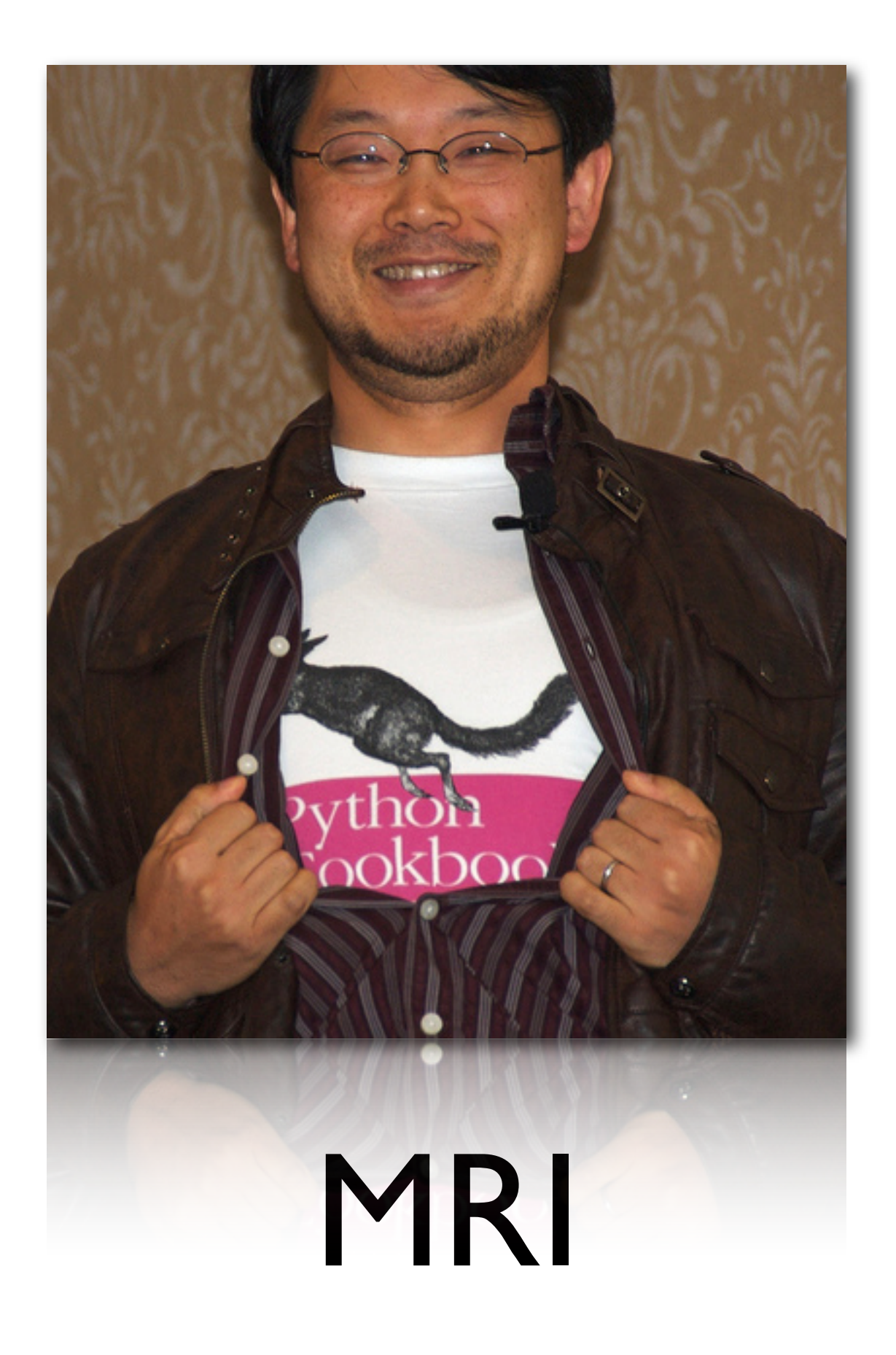

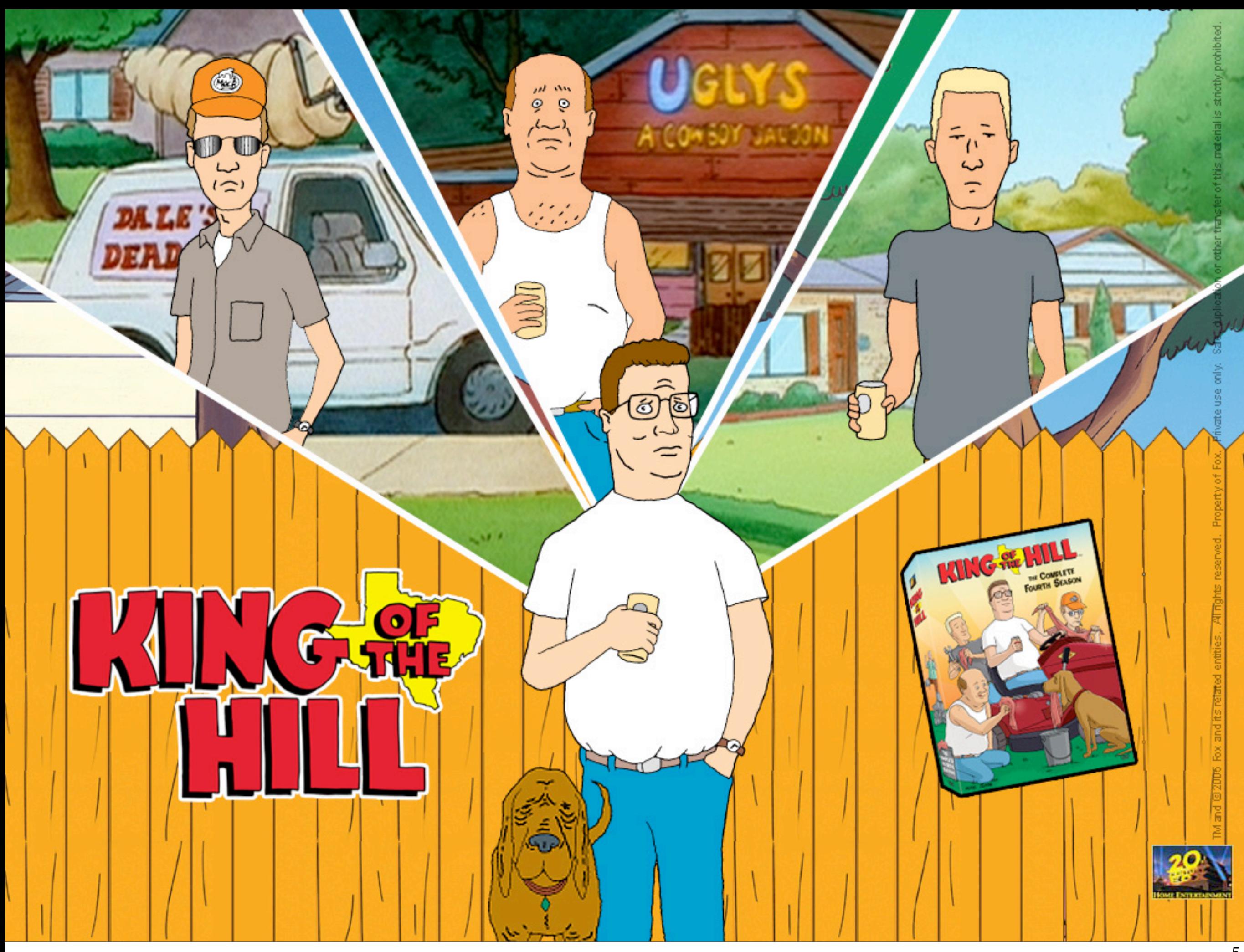

#### "DeFacto" Standard

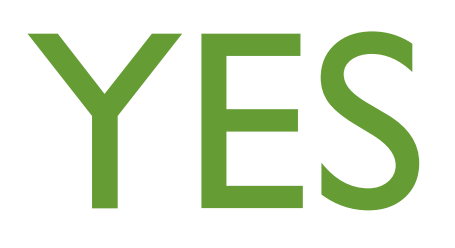

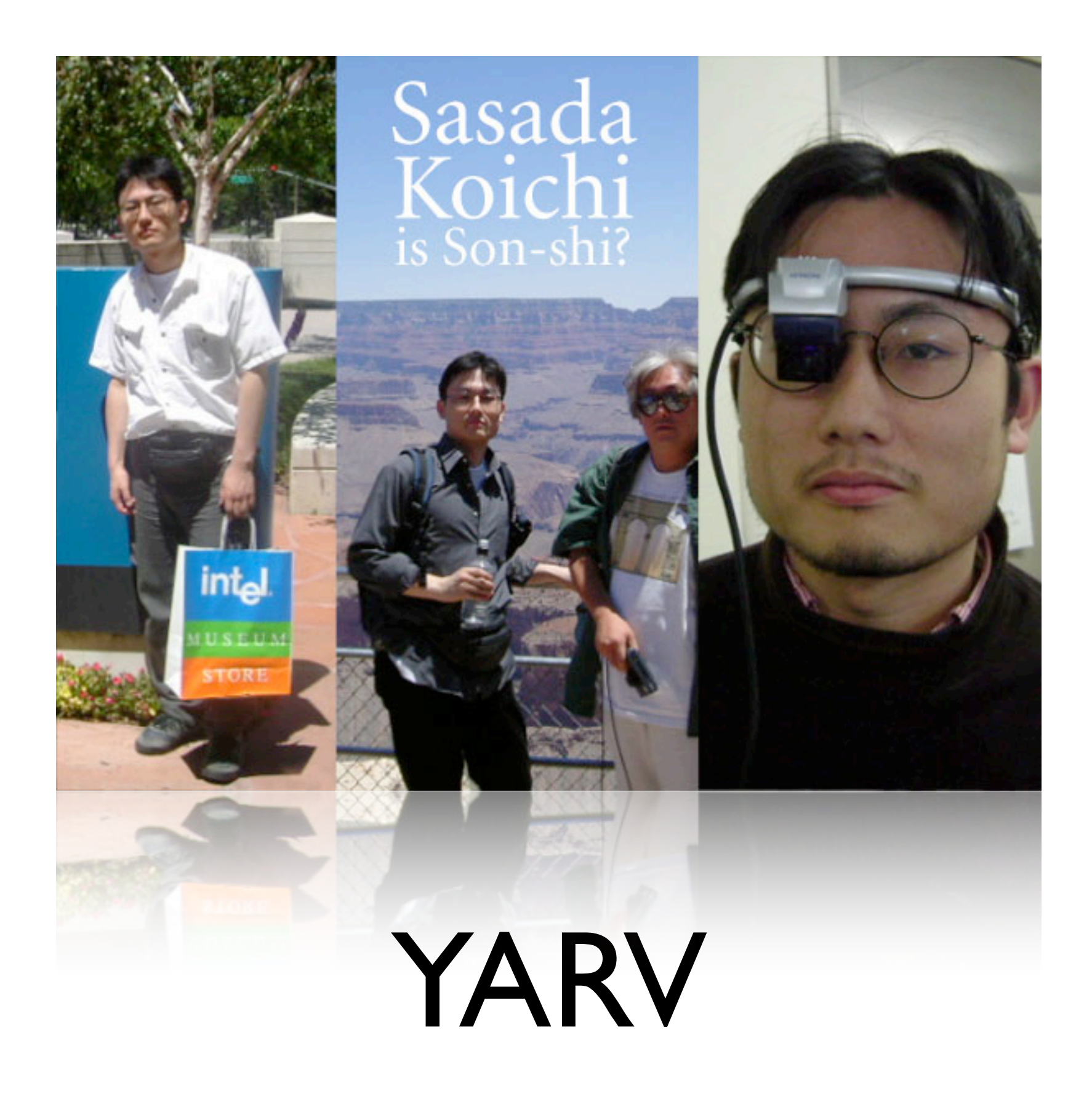

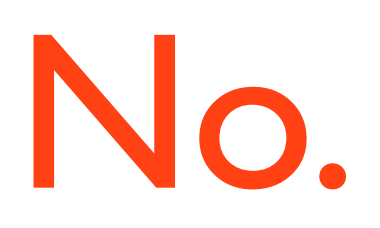

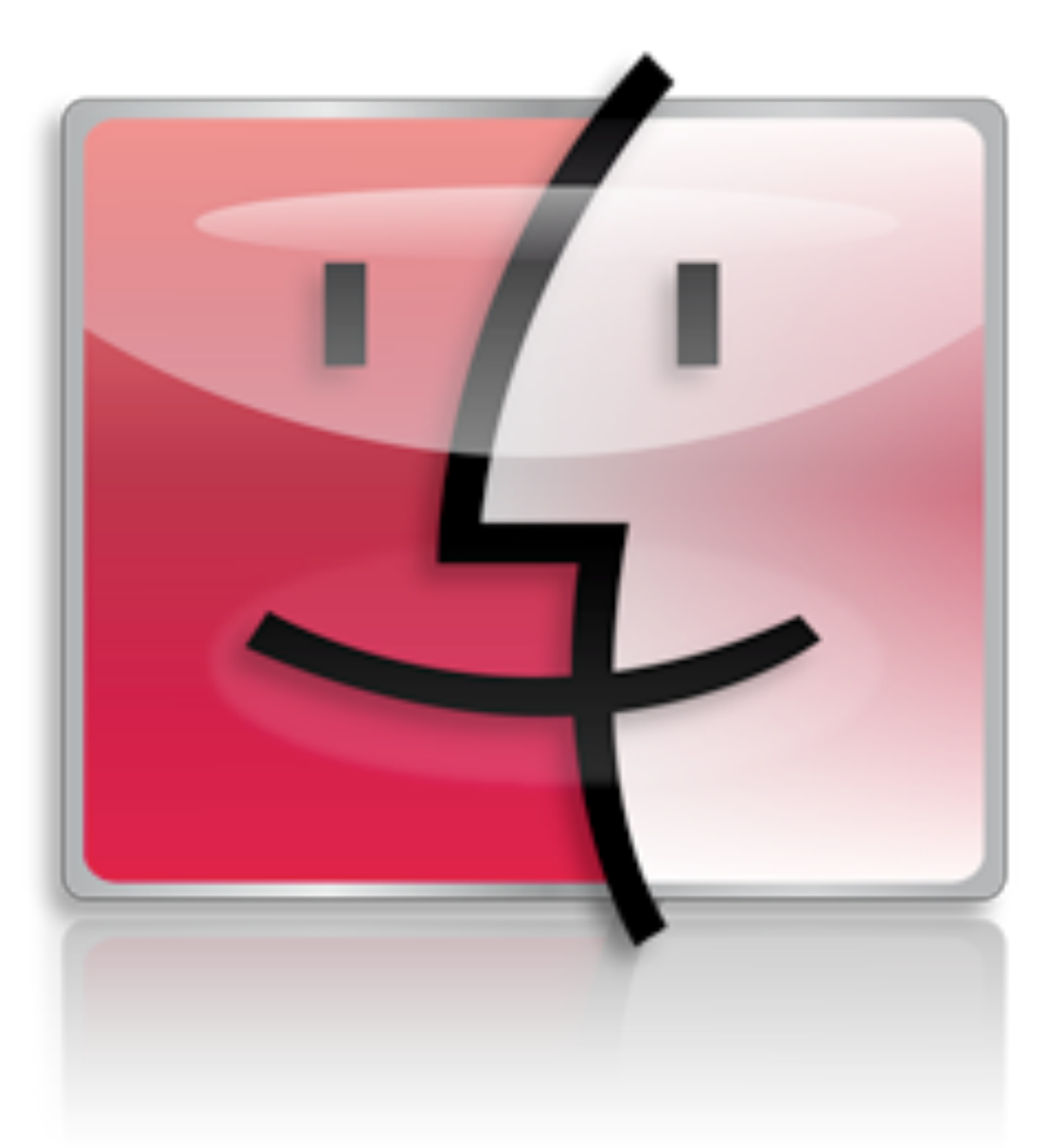

MacRuby

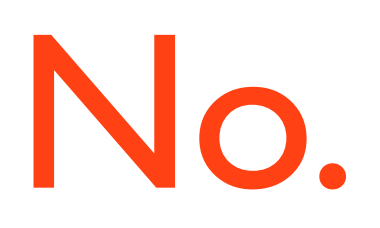

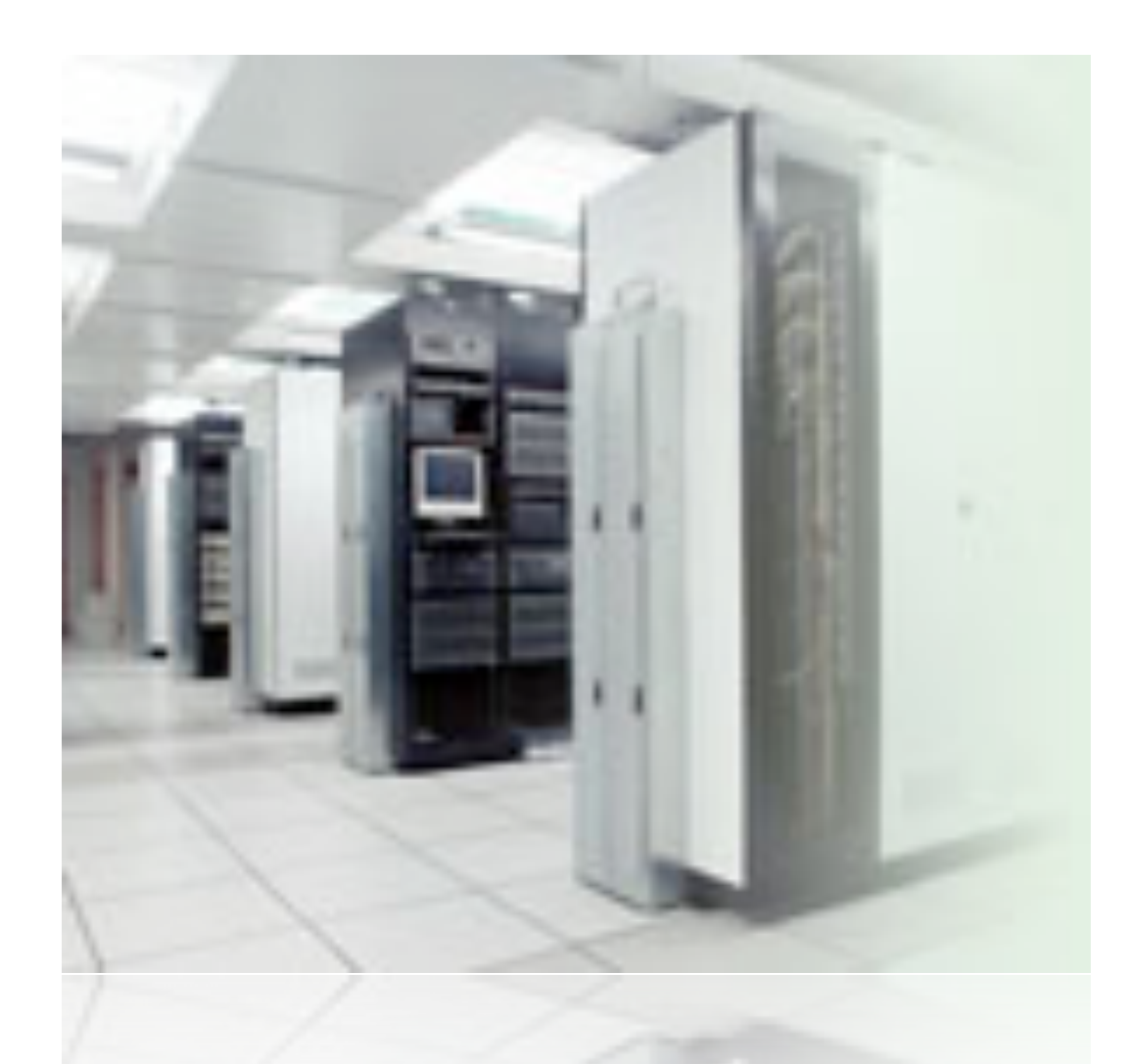

XRuby

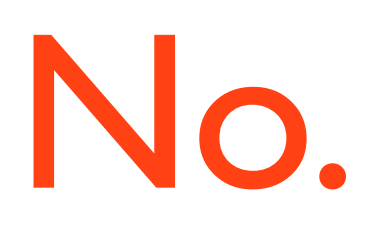

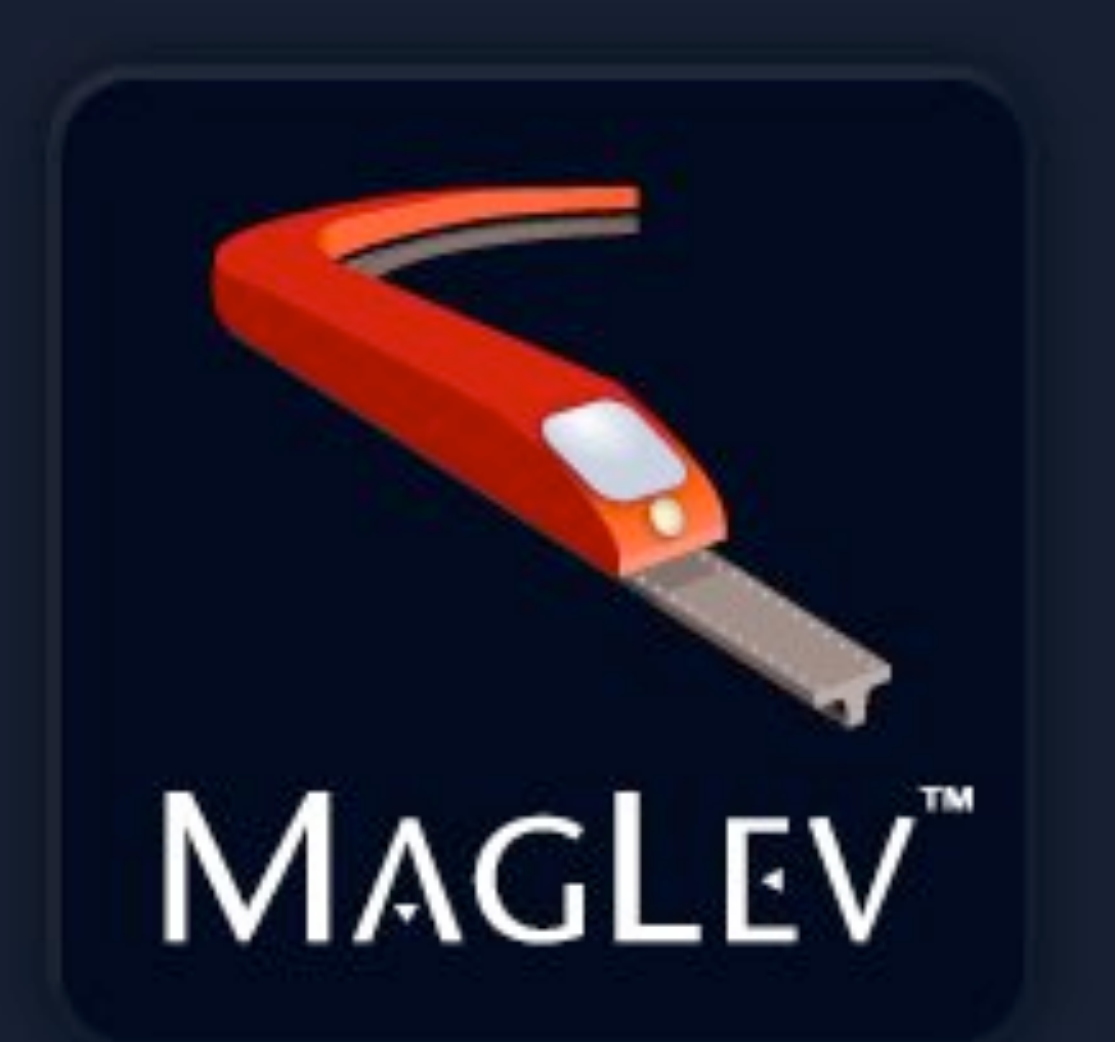

#### Ruby that scales<sup>™</sup>

"The GemStone/S object server provides an advanced platform for developing, deploying and managing scalable, missioncritical applications. It provides the robust, scalable, secure and flexible environment required for mission-critical applications, and supports the high-availability online environment demanded by 24X7 operations."

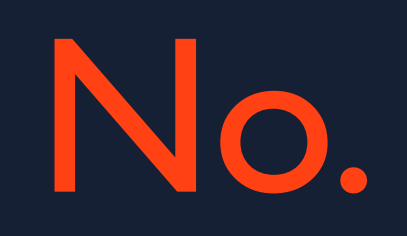

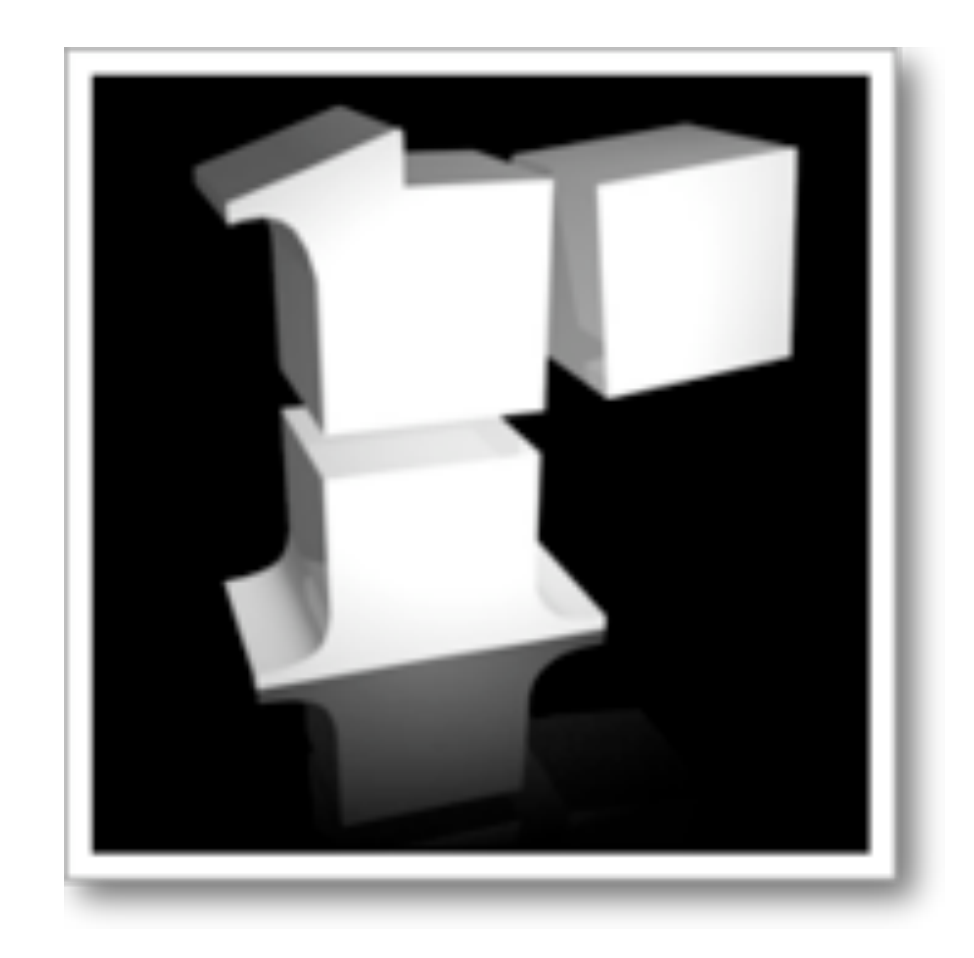

#### Rubinius

### Rubinius VM

- "Ruby in Ruby"
- Used to be C and Ruby
- New VM written in C++
- Better Organized
- Better Tested
- More Potential

### LLVM

"The Low Level Virtual Machine, generally known as LLVM, is a [compiler](http://en.wikipedia.org/wiki/Compiler) infrastructure, written in [C++,](http://en.wikipedia.org/wiki/C%2B%2B) which is designed for [compile-time,](http://en.wikipedia.org/wiki/Compile-time) [link-time,](http://en.wikipedia.org/wiki/Link-time) [run](http://en.wikipedia.org/wiki/Run-time)[time,](http://en.wikipedia.org/wiki/Run-time) and "idle-time" optimization of programs written in arbitrary [imperative](http://en.wikipedia.org/wiki/Imperative_programming) [programming languages.](http://en.wikipedia.org/wiki/Programming_language)"

**Wikipedia** 

#### WTF does that mean?

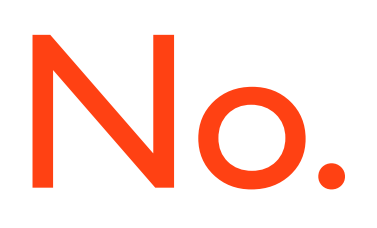

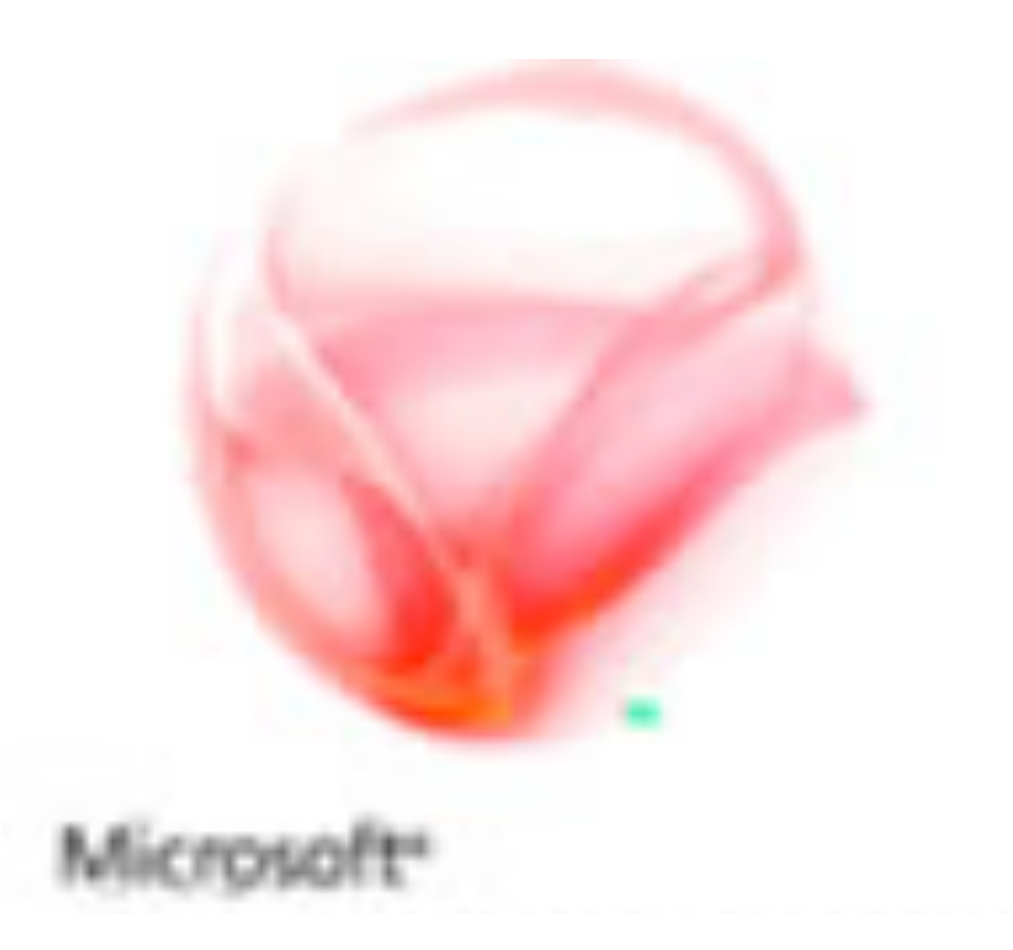

## IronRuby

#### Iron Ruby

- •Ruby on .Net
- •Released under MPL
- •Committed to making IronRuby a first-class Ruby implementation.
- •Major milestone: 1.0

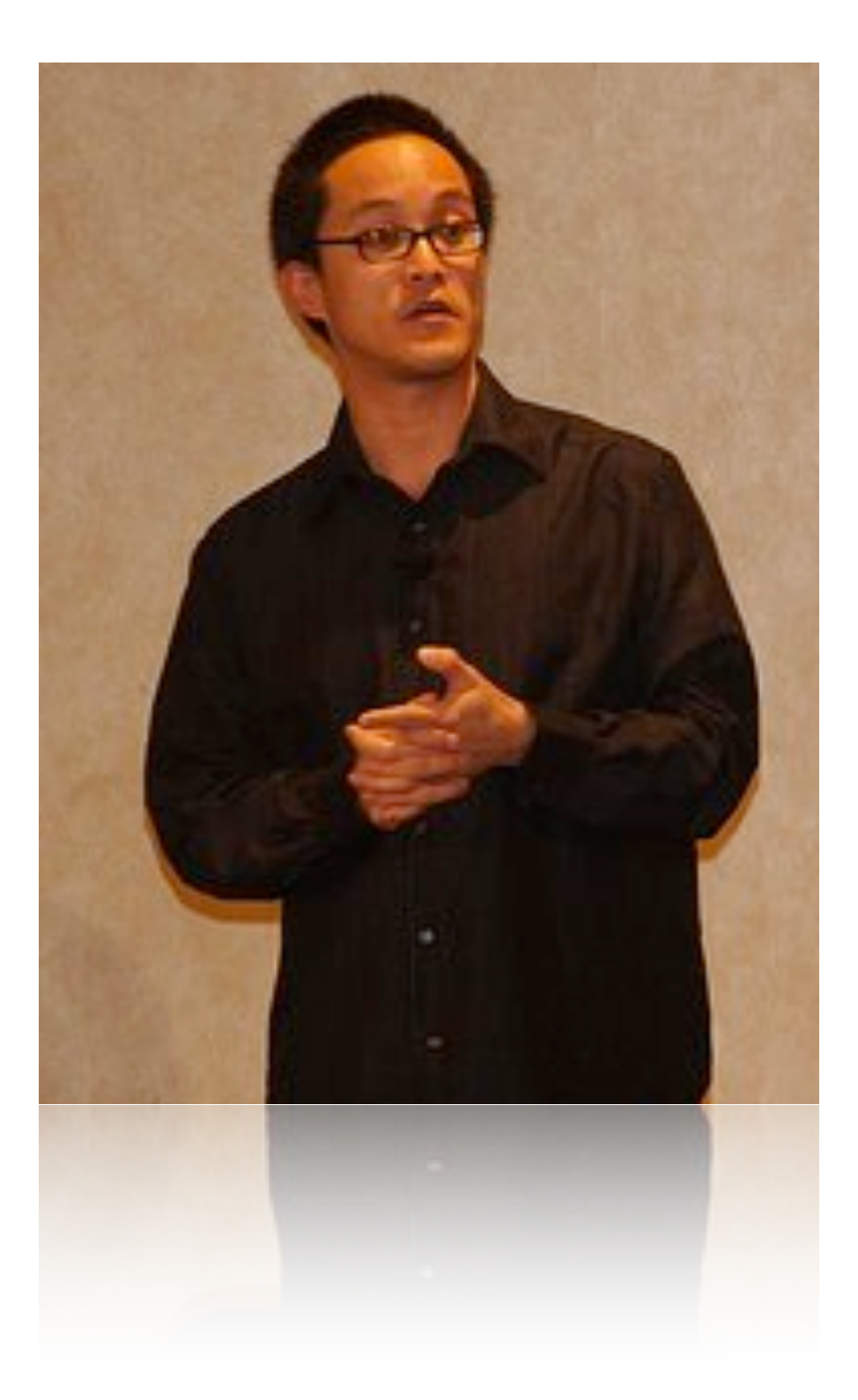

## IronRuby runs on the DLR

## DLR Supported Languages

• IronPython • Javascript

• IronRuby • Dynamic VB

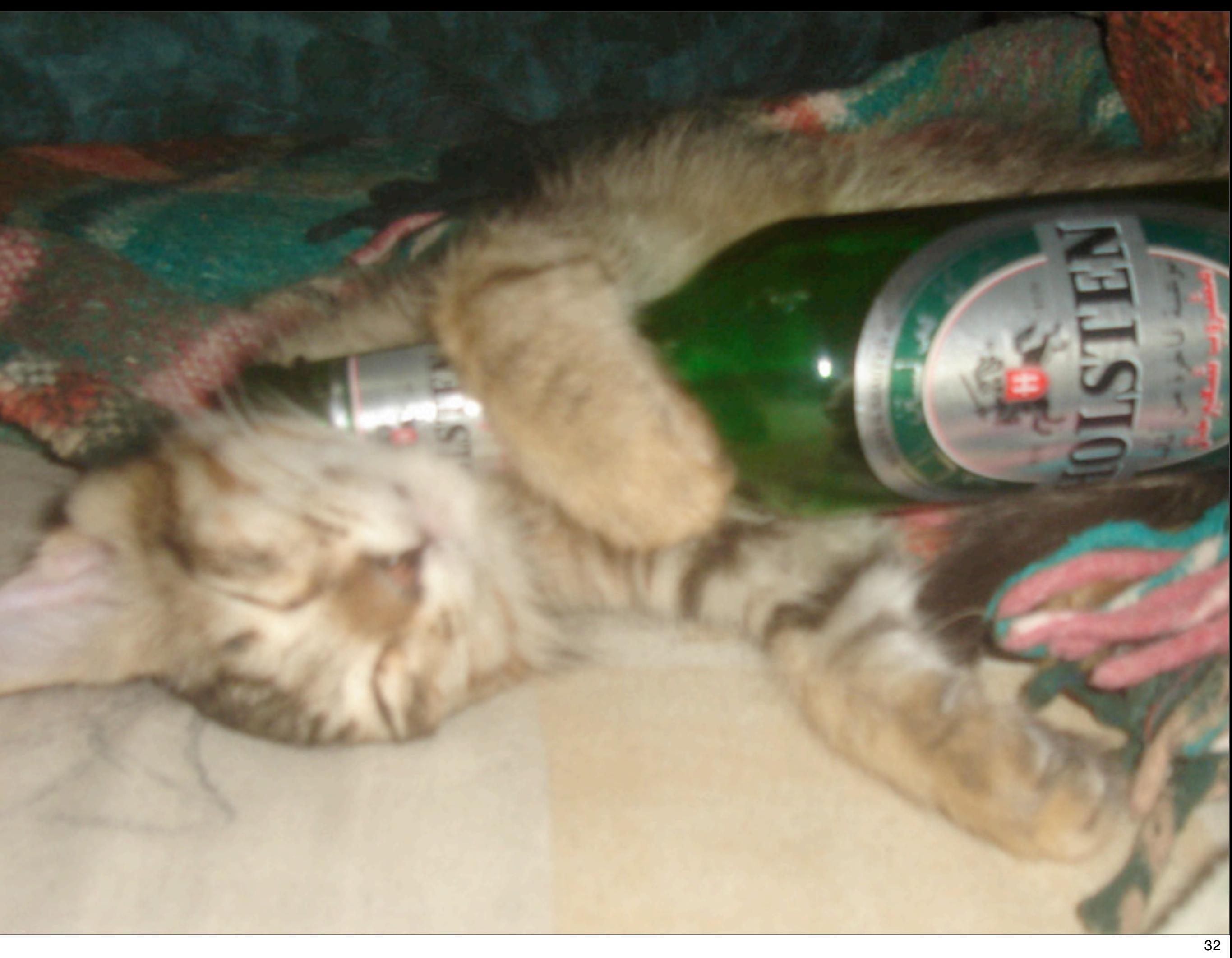

## DLR runs on top of the CLR

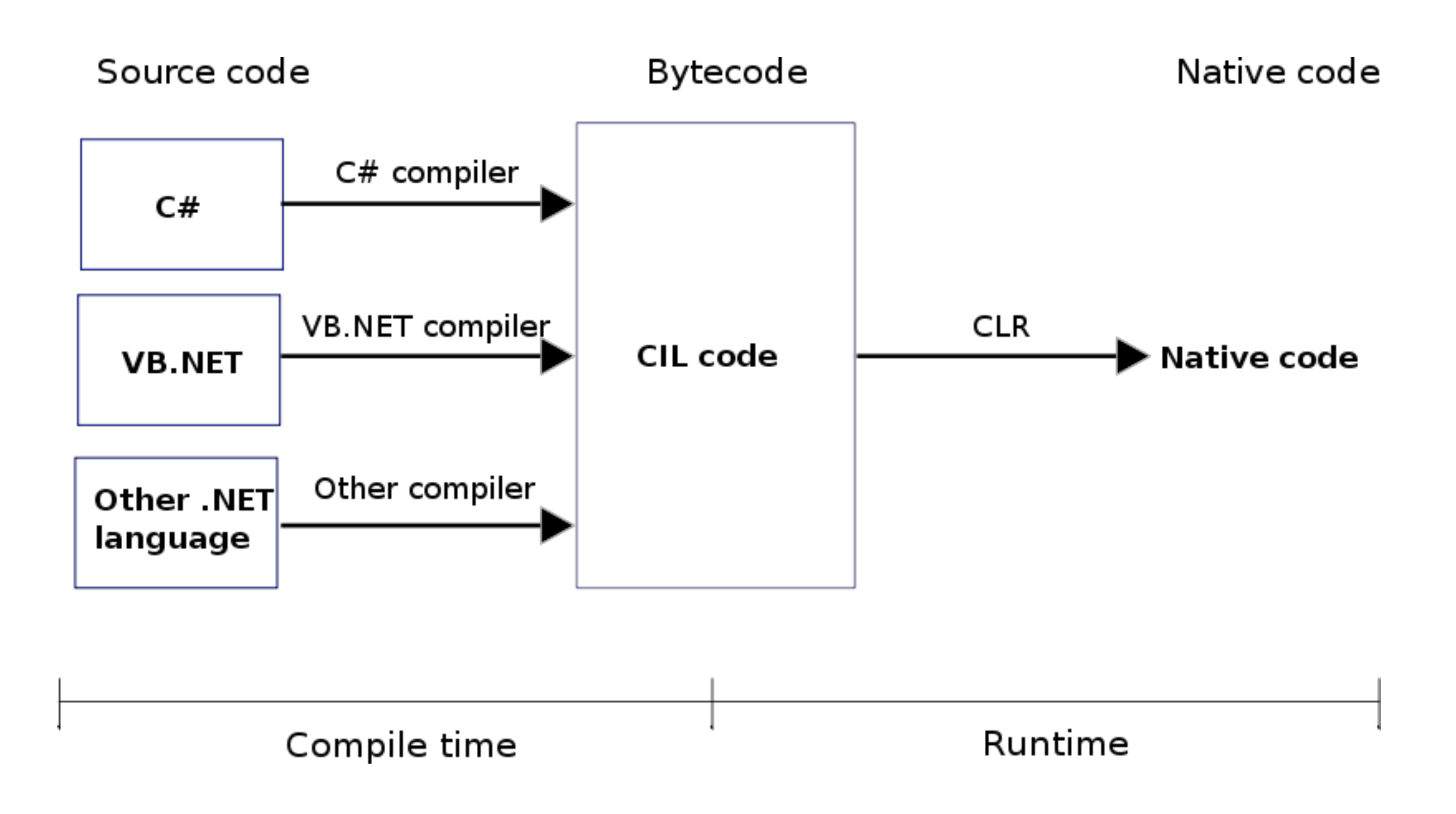

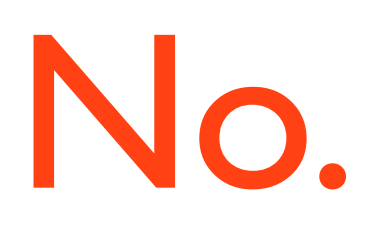

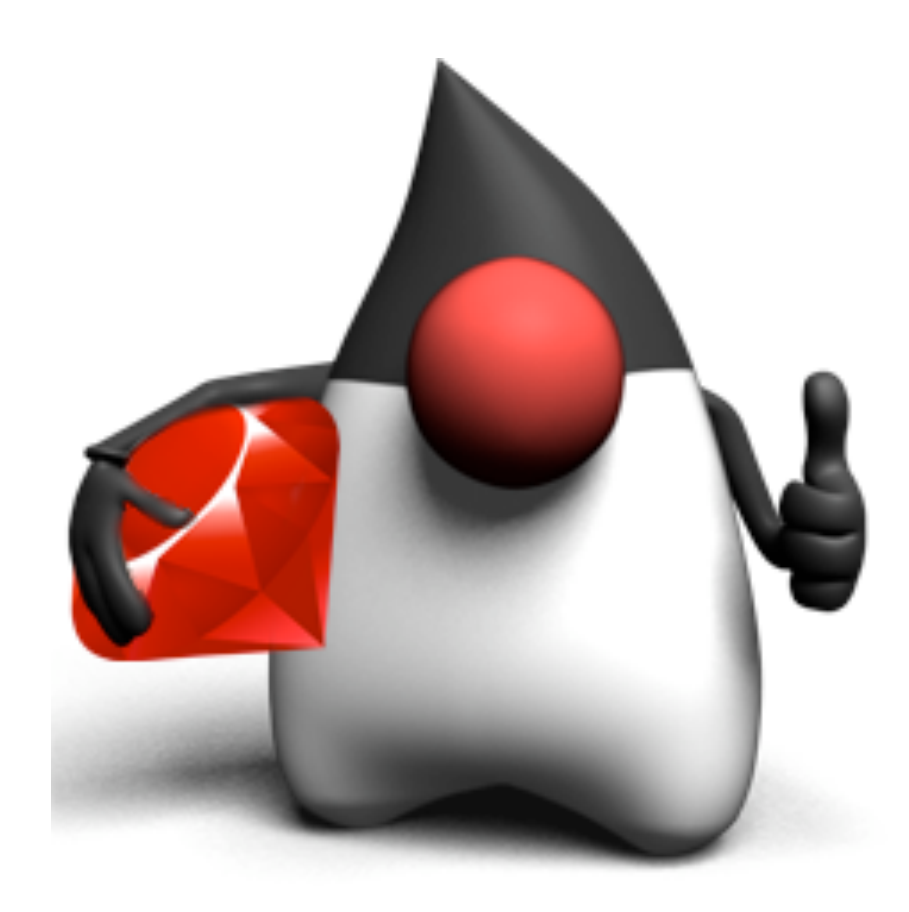

## JRuby

#### $3 + 3000$

## JRuby Wins

#### $3 + 3000$

œ

#### Fatality

arlarlar

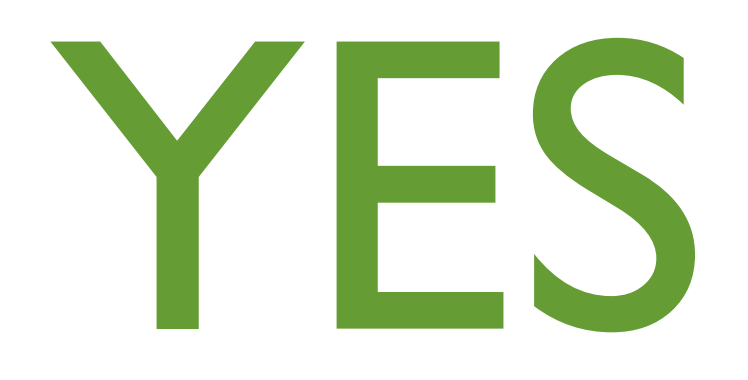

# JRuby Benefits

- Corporate backing.
- Use existing Java code.
- Existing Java infrastructure.
- Most performant Ruby implementation.
- Multi-threaded.

Right now, using JRuby is the only way to have true multi-threaded Ruby programs.

#### \$ cd <application> \$ glassfish

## Use JRuby for your enterprise Ruby applications.

## Thank you.